# **MODIFIED SPECTRAL FATIGUE METHODS FOR S-N CURVES WITH MIL-HDBK-5J COEFFICIENTS 27-30 September 2016, Toulouse, France**

**Tom Irvine** (1) , **Curtis Larsen** (2)

*(1) Dynamic Concepts, Inc. 6700 Odyssey Drive, Ste. 202, Huntsville, Alabama, 35806, USA phone: 256-922-9888, email: tirvine@dynamic-concepts.com*

*(2) NASA Engineering and Safety Center (NESC) Mail Code WE, Johnson Space Center, 2101 NASA Parkway, Houston, TX, 77058, USA phone: 281-483-8401, email: Curtis.E.Larsen@nasa.gov*

# **ABSTRACT**

The rainflow method is used for counting fatigue cycles from a stress response time history, where the fatigue cycles are stress-reversals. The rainflow method allows the application of Palmgren-Miner's rule in order to assess the fatigue life of a structure subject to complex loading. The fatigue damage may also be calculated from a stress response power spectral density (PSD) using the semi-empirical Dirlik, Single Moment, Zhao-Baker and other spectral methods. These methods effectively assume that the PSD has a corresponding time history which is stationary with a normal distribution. This paper shows how the probability density function for rainflow stress cycles can be extracted from each of the spectral methods. This extraction allows for the application of the MIL-HDBK-5J fatigue coefficients in the cumulative damage summation. A numerical example is given in this paper for the stress response of a beam undergoing random base excitation, where the excitation is applied separately by a time history and by its corresponding PSD. The fatigue calculation is performed in the time domain, as well as in the frequency domain via the modified spectral methods. The result comparison shows that the modified spectral methods give comparable results to the time domain rainflow counting method.

# **1. INTRODUCTION**

The material S-N curve is required for the fatigue calculation in either the time or frequency domain. The S-N curve for a given material expresses the threshold stress level for a given number of cycles. Fatigue failure occurs if the threshold is exceeded, but a safety margin may be applied for conservatism. This approach is straightforward for the idealized case of a steady sinusoidal response. But rainflow cycle counting [1] is needed for the case of a complex response. The Palmgren-Miners cumulative damage method can be used for timevarying stress cases, such as random oscillations. A simple way to represent S-N Curves is a straight line in log-log format, called a Basquin curve, which is defined by two coefficients, the fatigue strength coefficient and the fatigue exponent. The Dirlik and other spectral methods [2] assume a Basquin curve for their respective cumulative damage calculations. Note that this approach does not account for the stress ratio in equation (1) or an endurance limit. But documents such as [3] give equivalent equations for S-N curves with up to four coefficients via the following formulas. The material-dependent coefficients are A, B, C, and P. Note that C is the endurance limit and is zero for some materials.

#### **2. S-N CURVE EQUATION**

The stress ratio R is

$$
R = S_{\min} / S_{\max}
$$
 (1)

S<sub>min</sub> and S<sub>max</sub> are the respective minimum and maximum stresses in a particular stress cycle. The stress magnitude is equal to both  $S_{max}$  and the absolute value of  $S_{min}$  for R = -1, which represents fully reversed stress cycles. Note that R in equation (1) is calculated separately for each rainflow cycle for a time domain damage analysis. A constant value of  $R = -1$  can be used for the spectral damage calculation, which effectively shifts the stress range of each cycle so that its stress midpoint is zero. Any discrepancy between the damage between the time and spectral methods is at least partially due to the R values. The equivalent stress  $S_{eq}$ is given in [3] by

$$
S_{eq} = S_{max} (1 - R)^P
$$
 (2)

The equivalent stress is not a true peak-to-peak range. Neither is it an amplitude stress (range/2). Rather it is a stress metric which weighs the contributions of the tension and compression components for the purpose of the S-N curve equation. The critical number of cycles  $N_{f,i}$  for a given stress level is

$$
\log N_{f,i} = A - B \log (S_{eq,i} - C)
$$
\n(3)

$$
N_{f,i} = 10^{\circ} \left[ A - B \log(S_{eq,i} - C) \right]
$$
 (4)

The coefficients A, B, C and P vary by material and are given in [3].

### **3. DIRLIK METHOD**

The Dirlik histogram formula n(S) for stress cycles ranges is

$$
n(S) = v_p \cdot T \cdot p_{dk}(S) \tag{5}
$$

where

 $v_p$ is the expected peak rate

T is the duration

S is the stress cycle range (peak-to-peak)

Note that the expected peak rate  $v_p$  is

$$
v_p = \sqrt{m_4/m_2} \tag{6}
$$

The *j*th spectral moment  $m_j$  for a PSD is

$$
m_j = \int_0^\infty f^j G(f) df
$$
 (7)

where

$$
f \t is frequency
$$
  

$$
G(f) \t is the one-sided PSD
$$

The Dirlik equation is based on the weighted sum of the exponential Gaussian, Rayleigh and exponential probability distributions. The continuous probability function  $p_{dk}(Z(S))$  prior to normalization is

$$
p_{dk} (Z(S)) = \left\{ \frac{D_1}{Q} \exp \left( -\frac{Z}{Q} \right) + \frac{D_2 Z}{R^2} \exp \left( \frac{-Z^2}{2R^2} \right) + D_3 Z \exp \left( \frac{-Z^2}{2} \right) \right\} \frac{1}{2\sqrt{m_0}}
$$
(8)

The coefficients and variables are

$$
Z = \frac{S}{2\sqrt{m_0}}
$$
  
\n
$$
D_1 = \frac{2(x_m - \gamma^2)}{1 + \gamma^2}
$$
  
\n
$$
D_2 = \frac{1 - \gamma - D_1 + D_1^2}{1 - R}
$$
  
\n
$$
D_3 = 1 - D_1 - D_2
$$
  
\n
$$
R = \frac{\gamma - x_m - D_1^2}{1 - \gamma - D_1 + D_1^2}
$$
  
\n
$$
\gamma = \frac{m_2}{\sqrt{m_0 m_4}}
$$
  
\n
$$
x_m = \frac{m_1}{m_0} \sqrt{\frac{m_2}{m_4}}
$$

Now transform  $p_{dk}(Z(S))$  into the corresponding digital probability function  $p_{dk,i}$ .

$$
p_{dk,i} = \left\{ \frac{D_1}{Q} \exp\left(-\frac{Z_i}{Q}\right) + \frac{D_2 Z_i}{R^2} \exp\left(\frac{-Z_i^2}{2R^2}\right) + D_3 Z_i \exp\left(\frac{-Z_i^2}{2}\right) \right\} \frac{1}{2\sqrt{m_0}}
$$
(9)

where q is the total number of stress range bins

The Dirlik cumulative damage equation  $D_{DK}$  is

$$
D_{DK} = v_p T \sum_{i=1}^{q} p_{dk,i} \left\{ 10^{\text{A}} \left[ A - B \log \left( S_{eq,i} - C \right) \right] \right\}^{-1} \Delta Z_i
$$
 (10)

Equation (9) effectively integrates the stress range histogram.

### **4. NARROWBAND BASED METHODS**

### **4.1 Narrowband Method**

The following methods are taken from [2]. The narrowband histogram formula n(S) for stress cycles ranges is

$$
n(S) = v_0^+ \cdot T \cdot p_{nb} (Z(S))
$$
\n(11)

The rate of zero up-crossings  $v_0^+$  can be estimated as

$$
v_0^+ = \sqrt{m_2/m_0} \tag{12}
$$

The narrowband spectral method is derived using only the Rayleigh term from equation (6).

$$
p_{nb,i} = Z_i \exp\left(\frac{-Z_i^2}{2}\right) \frac{1}{2\sqrt{m_0}}
$$
 (13)

The narrowband cumulative damage equation for the narrowband case  $D_{NB}$  is

$$
D_{NB} = v_p T \sum_{i=1}^{q} p_{nb,i} \{ 10^{\text{A}} \left[ A - B \log (S_{eq,i} - C) \right] \}^{-1} \Delta Z_i
$$
 (14)

where q is the total number of stress range bins

### **4.2 Single-Moment Method**

The Larsen-Lutes, single-moment damage DLL is

$$
D_{LL} = \lambda_L D_{NB} \tag{15}
$$

The scale factor  $\lambda_L$  is

$$
\lambda_{\rm L} = \frac{(M_{2/m})^{\rm m/2}}{\sigma_{\rm S}^{\rm m} v_0^+}
$$
\n(16)

Note that the  $(M_{2/m})^{m/2}$  term is evaluated using  $j = 2/m$  in equation (7).  $\sigma_S^m$  is the RMS stress raised to the fatigue exponent.

### **4.3 Alpha 0.75 Method**

The Benasciutti & Tovo  $\alpha_{0.75}$  damage D<sub>AL</sub> is

$$
D_{\text{AL}} = \lambda_{\alpha} D_{\text{NB}} \tag{17}
$$

The scale factor  $\lambda_{\alpha}$  is

$$
\lambda_{\alpha} = \alpha_{0.75}^2 \tag{18}
$$

where

$$
\alpha_{0.75} = \frac{\mathbf{m}_{0.75}}{\sqrt{\mathbf{m}_0 \, \mathbf{m}_{1.5}}} \tag{19}
$$

### **5. BEAM BENDING EXAMPLE**

Again, Dirlik and other spectral methods assume a Basquin curve for their respective cumulative damage calculations. The Palmgren-Miners calculation is effectively embedded in the final form of their respective equation. The key is to extract the rainflow stress-cycles histogram from the spectral method of interest. The histogram can then be divided into a series of bars with a center stress for the base and the number of cycles for the height. A large number of bins is recommended. The number in the following example is 400.

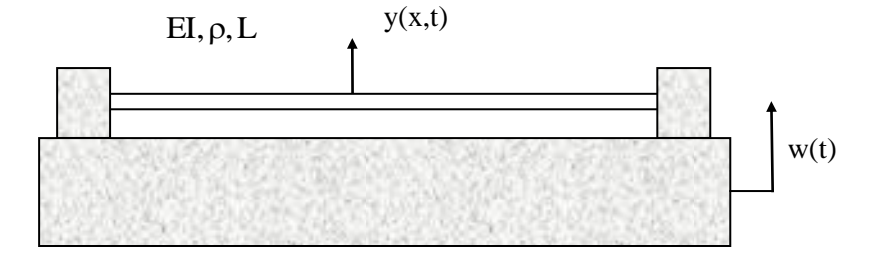

Fig. 1. Fixed-Fixed Beam Subjected to Base Excitation

The beam properties are shown in Table 1. The natural frequencies for the first five modes are given in Table 2, as calculated using the method in [4]. The fundamental bending mode is shown in Fig. 2.

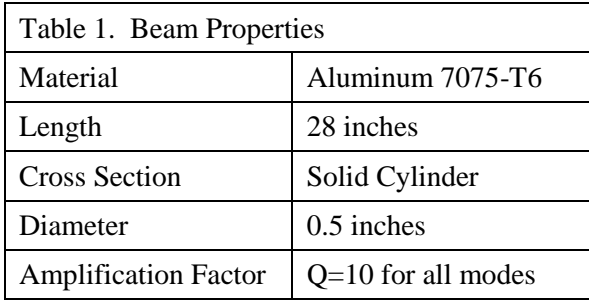

| Table 2. Natural Frequencies |                                     |                                           |
|------------------------------|-------------------------------------|-------------------------------------------|
| Mode                         | <b>Natural</b><br>Frequency<br>(Hz) | Effective<br><b>Modal Mass</b><br>Percent |
|                              | 111.5                               | 69.0                                      |
| 2                            | 307.5                               |                                           |
| 3                            | 602.8                               | 13.2                                      |
|                              | 996.4                               |                                           |
|                              | 1488                                | 54                                        |

NORMALIZED BENDING MODE

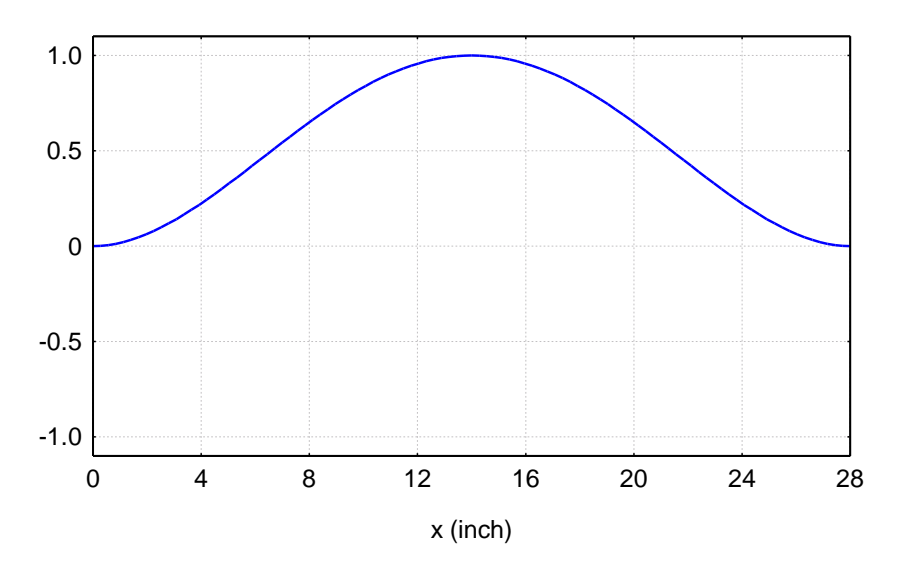

Fig. 2. Fundamental Bending Mode, 111.5 Hz

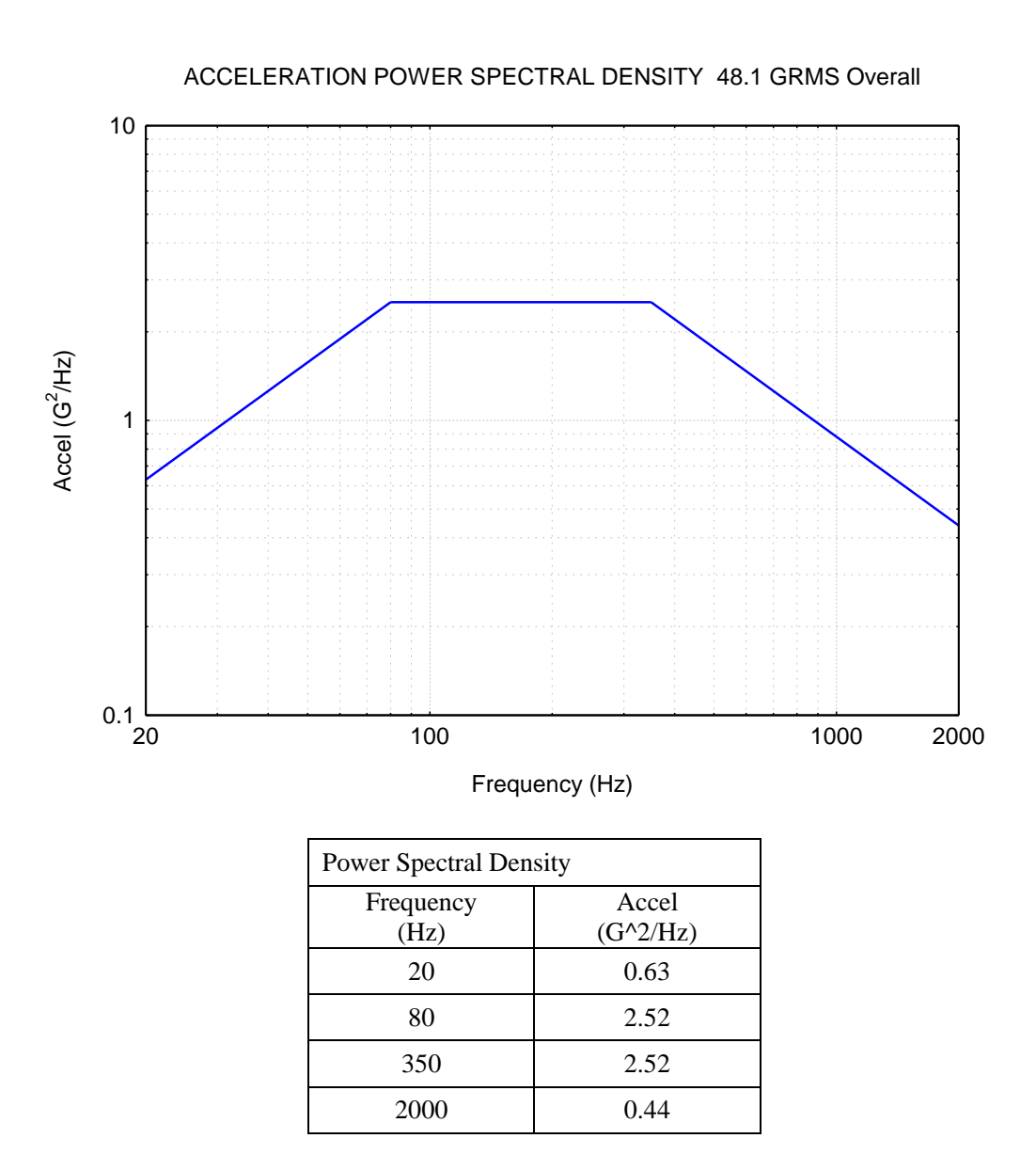

Fig. 3. NAVMAT P-9492 PSD + 18 dB

The base input is the NAVMAT P-9492 PSD  $+$  18 dB for 610 seconds, as shown in Fig. 3. A time history is synthesized to meet this specification via [5] as shown in Fig. 4. The PSD and time history are applied separately as base excitation to the beam. The stress response for the PSD is shown in Fig. 5. The time domain response is given in Fig. 6, as analyzed using [6]. The highest stress occurs at each of the beam's boundaries. Calculate the bending stress at the left boundary. Then perform a cumulative damage analysis separately for the PSD and time history inputs. A classical modal solution is used for a continuous beam using Matlab scripts using the formulas in [6] and [7].

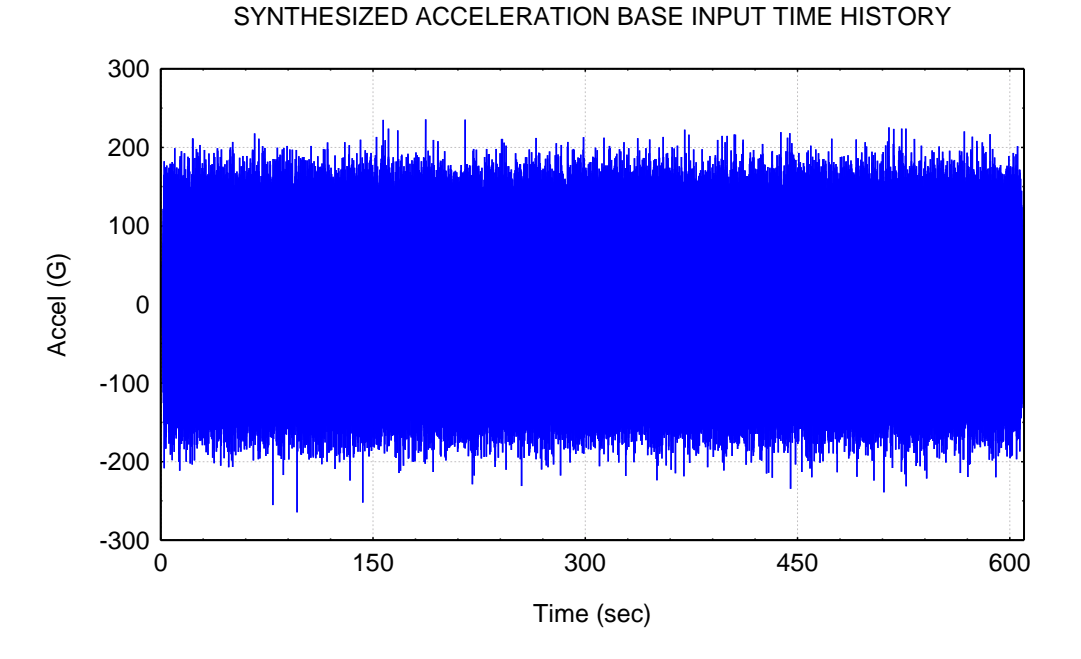

Fig. 4. Time History Synthesis

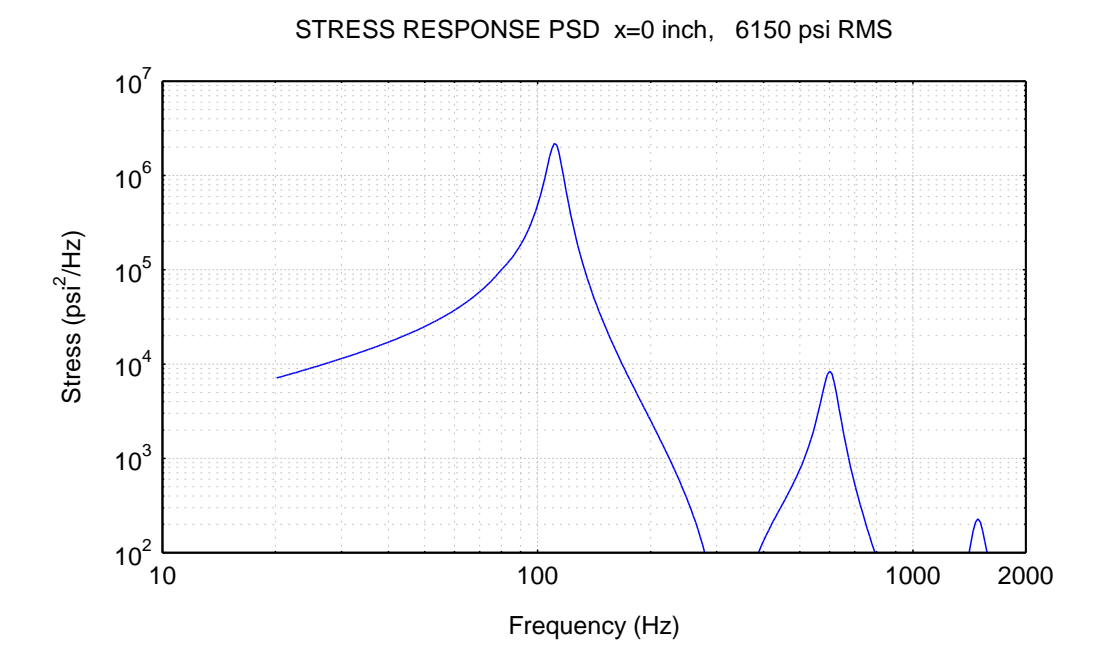

Fig. 5. Stress Response PSD

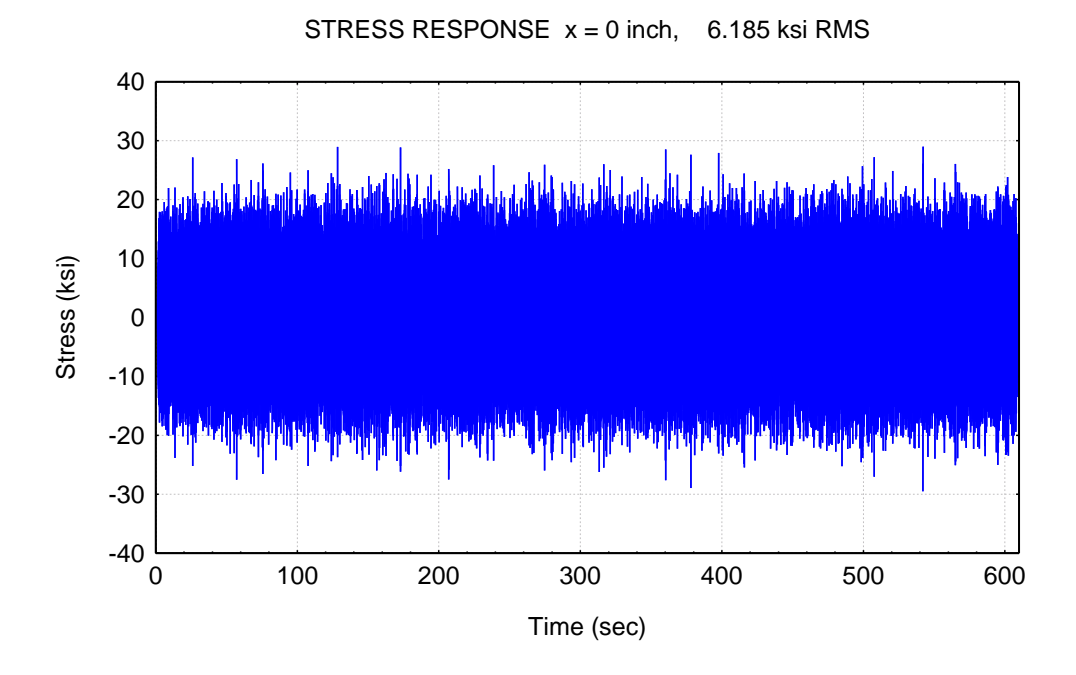

Fig. 6. Stress Response Time History, without Stress Concentration Factor

Assume a stress concentration factor of 2.5 at the beam's left boundary for conservatism. The stress concentration factor is not included in the response plots, but is applied to the fatigue calculations. The damage results are given in Table 3.

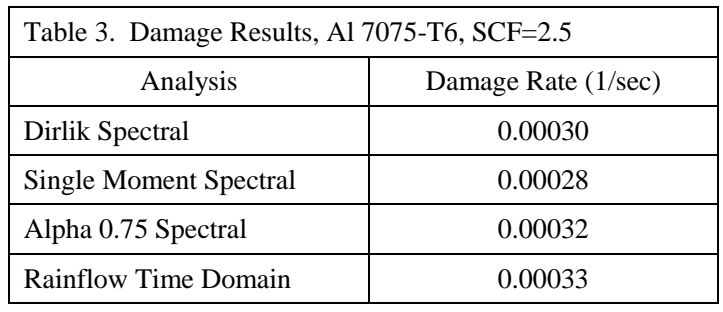

Now repeat the example for Al 6061-T6 with a stress concentration factor of 1.5. The results are shown in Table 4.

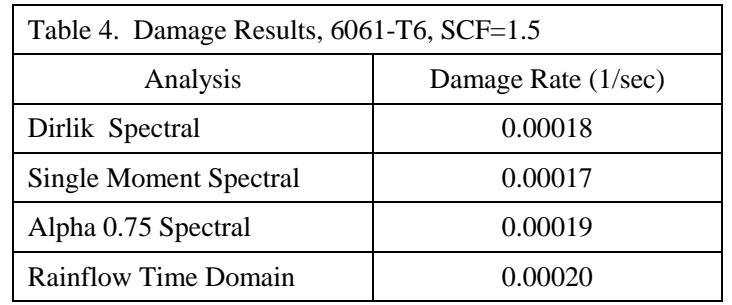

For simplicity the two alloys were assumed to have the same elastic modulus, Possion's ratio and mass density. Thus the same bending stress time history and PSD could be used for each case. But the fatigue stress equations differ. Also note that Al 7075-T6 has an endurance limit, but Al 6061-T6 does not. Note that the total number of rainflow cycles in the time domain was 250,284 for each case.

# **6. CONCLUSIONS**

The spectral and time domain methods gave similar results for each material in the examples. Further cases should run by varying the amplification factor, boundary conditions, base input, etc. In addition, the full array of spectral methods in [8] should be converted for use with the MIL-HDBK-5J S-N curves coefficients for a given material. Again, this requires extraction of their histogram functions. Further attention is needed to determine the sensitivity of each spectral method to the stress ratio R.

# **7. REFERENCES**

[1] ASTM E 1049-85 (2005) *Rainflow Counting Method*, 1987.

[2] Mrsnik M, Slavic J and Boltezar M, *Frequency-domain Methods for a Vibrationfatigue-life Estimation-Application to Real Data International Journal of Fatigue*, Vol. 47, p. 8-17, 2013.

[3] MIL-HDBK-5J, *Department of Defense Handbook: Metallic Materials and Elements for Aerospace Vehicles Structures*, 2003 (Superseded by MMPDS-01)

[4] Irvine T, *Steady-State Vibration Response of a Fixed-Fixed Beam Subjected to Base Excitation*, Vibrationdata, 2012.

[5] Irvine T, *A Method for Power Spectral Density Synthesis*, Rev B, Vibrationdata, 2000. [6] Irvine T, *Modal Transient Vibration Response of a Cantilever Beam Subjected to Base Excitation*, Vibrationdata, 2013.

[7] Smallwood D, *An Improved Recursive Formula for Calculating Shock Response Spectra*, Shock and Vibration Bulletin, No. 51, May 1981.

[8] Larsen C and Irvine T, *A Review of Spectral Methods for Variable Amplitude Fatigue Prediction and New Results*, 3rd International Conference on Material and Component Performance under Variable Amplitude Loading, VAL2015.